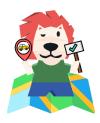

# **MAPSMOO**

# **INTERNAL MEETING MINUTES**

| Date of Meeting (DD/MM/YYYY): | 23/01/2020                     |  |  |
|-------------------------------|--------------------------------|--|--|
| Time (24hrs):                 | 1100 - 1500                    |  |  |
| Location:                     | SMU Connexcion Meeting Pod 4-5 |  |  |
| Attendees:                    | All                            |  |  |

#### **Meeting Agenda**

- 1. Update on individual assigned tasks
- 2. Internally confirm matrices to be used
- 3. Confirm tech stack to be used
- 4. Confirm testing process and development version control process
- 5. Create briefing slides for URA meeting

#### **Notes, Decisions and Issues**

#### **Topic/Summary of Discussions**

#### **Update on Prototypes**

- Kelvin is utilising Axure to prototype screens
- To see if website layout can be added in to prototype screen
- To create report screen
- To create variable descriptions screen
- Create the menu bar for prototype
- Add to wiki, with the descriptions for each screen
- 5 screens:
  - Main map overview (with navigation bar: upload, download report, matrices description function)
  - Matrices description page
  - Subzone map + matrices breakdown
  - o Report page
  - Upload function

#### **Frontend**

- Su Yee to select a frontend framework to utilise
  - o Dash
  - Pure HTML/CSS
- Ensure integration with back end

## Backend/GIS

- Conduct latency tests with all layers
- Ensure feasibility of all requirement functions

## Testing

- Ted to prepare wiki page on testing scope
- Maintain testing log

#### Research

- Compare existing research with TOD standard and identify gaps
- Find and add justification (fit to singapore context)
- Fill up data set availability for each variable
- Provide how to quantify the variables

| Action Items                                                        |                     |                          |  |  |  |  |  |
|---------------------------------------------------------------------|---------------------|--------------------------|--|--|--|--|--|
| Action                                                              | Members<br>Involved | Due Date<br>(DD/MM/YYYY) |  |  |  |  |  |
| Prototype Screens                                                   | Kelvin              | 28/01/2020               |  |  |  |  |  |
| Completion of Matrices                                              | All                 | 28/01/2020               |  |  |  |  |  |
| Confirm Front-End Framework to use                                  | Su Yee              | 30/01/2020               |  |  |  |  |  |
| Confirm Functionalities are feasible for Back-end/ Latency<br>Tests | Xiao Rong & Sihua   | 30/01/2020               |  |  |  |  |  |
| Testing Wiki Update                                                 | Ted                 | 30/01/2020               |  |  |  |  |  |

| Next Meeting       |                                                                                                 |       |     |           |                  |  |  |
|--------------------|-------------------------------------------------------------------------------------------------|-------|-----|-----------|------------------|--|--|
| Date (DD/MM/YYYY): | 28/01/2020                                                                                      | Time: | 4pm | Location: | SMU<br>Connexion |  |  |
| Objective          | <ul> <li>Create briefing slides for URA meeting</li> <li>Confirm Matrices to be used</li> </ul> |       |     |           |                  |  |  |